**Компьютерная сеть как средство массовой коммуникации**

# Передача информации

## Так было раньше:

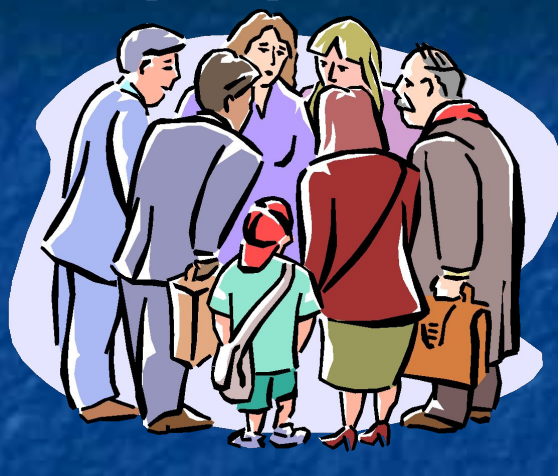

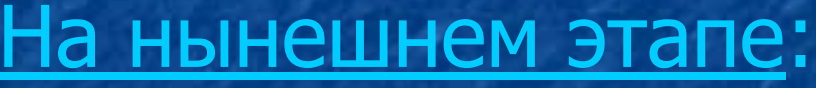

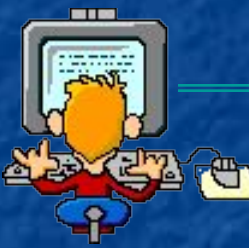

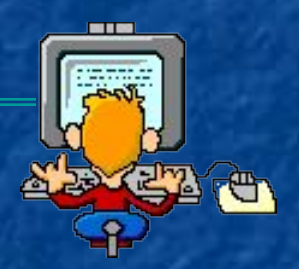

Если стоящий дома компьютер не подключен к интернету, то можно говорить о его неэффективном использовании, так как теряется его важнейшая функциякоммуникативная, т.е. взаимодействие с людьми и информационными ресурсами общества.

считаются не только самым новым, но и самым перспективным по сравнению с традиционными средствами общения людей и передачи информации. Они дешевле многих других средств передачи текста, позволяют не только передавать, получать, но и хранить и обрабатывать информацию.

**1) 1961-1970 гг.** Разработаны технические принципы компьютерной сети. Первая сеть с коммутацией пакетов (процесс соединения абонентов сети с передачей данных) была разработана в Англии в 1968г. в Национальной физической лаборатории. Первая многоузловая сеть с коммутацией пакетов Arpanet вступила в действие в США в 1969г. и первоначально связывала научные центры-университеты.

Осуществлена первая международная связь по электронной почте между Англией и Норвегией. ǿисло узлов Arpanet возросло до нескольких десятков, положены специальные кабельные линии, соединяющие некоторые узлы, начинает функционировать электронная почта, о результатах работ ученые докладывают на международных научных конференциях. Современное название сети "Интернет" было предложено в 1974 г. Винтом Серфом и другим замечательным ученым - Бобом Каном в статье,

введена система доменных имен Domain Name System (DNS). Сформирована сеть Интернет.

написал первый браузер WWW - World Wide Web ("Всемирная Паутина"), разработал язык HTML, а также редактор web-страниц и коммуникационные программы. Интернет стал средством массовой коммуникации. Произошло сращивание сотовой связи и Интернета. Телетехнологии встроены в глобальную сеть- телемосты, видеоконференции. Услуга Интернет и электронной почты встроена в мобильные телефоны.

подключение отдельных пользователей и локальных сетей к Интернету. Разработана юридическая база для электронной подписи. Созданы и массово распространены сетевые социальные сервисы в сфере СМИ, банковских, страховых услуг, интернет-магазинов, социальных сетей и т.п.

## **Виды компьютерных сетей:**

- 1. Локальные сети- объединяют несколько десятков компьютеров, размещенных в одном здании.
- 2. Региональные сети- объединяют компьютеры в пределах одного региона(города, страны).
- 3. Многие организации, заинтересованные в защите информации от несанкционированного доступа (военные, банковские и пр.) создают собственные, так называемые корпоративные сети.

4.Глобальная сеть Интернет- объединяет многие локальные, региональные и корпоративные сети и включающая сотни миллионов компьютеров.

12121

internet

который имеет постоянное подключение к Интернету с помощью линии связи с высокой пропускной способностью (сервер Интернета).

Основу, «каркас» Интернета составляют более 150 миллионов серверов, из которых в России насчитывается около 400 тысяч (на начало 2002г.).

К серверам Интернета могут подключатся с помощью локальных сетей или коммутируемых телефонных линий сотни миллионов

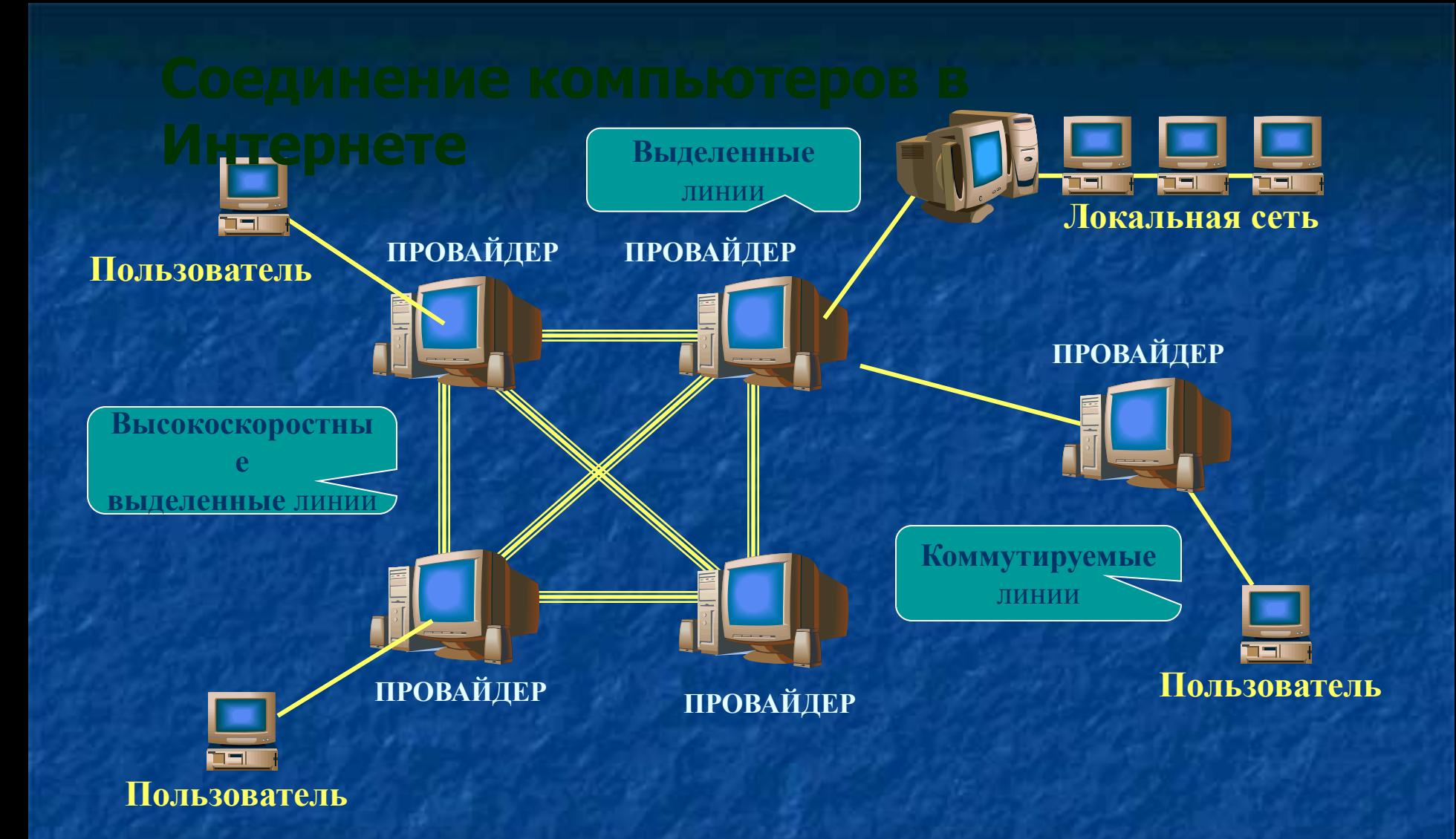

Провайдер — организация, предоставляющая услуги доступа к сети Интернет и иные связанные с Интернетом услуги.

### **Адресация в Интернете. IP-адрес.**

Для того чтобы в процессе обмена информацией компьютеры могли найти друг друга, в Интернете существует единая система адресации, основанная на использовании IP-адреса.

Каждый компьютер, подключенный к Интернету, имеет свой уникальный 32-битный (в двоичной системе) IP-адрес.

Нетрудно подсчитать, что общее количество различный IP-адресов составляет:

 $N=2^{32}=4$  294 967 296

IP-адрес содержит адрес сети и адрес компьютера в данной сети. В зависимости от количества компьютеров в сети, адреса разделяются на 3 класса А,В,С. Первые биты адреса отводятся для идентификации класса, а остальные биты разделяются на адрес сети и адрес компьютера.

### IP-адресация в сетях различных классов

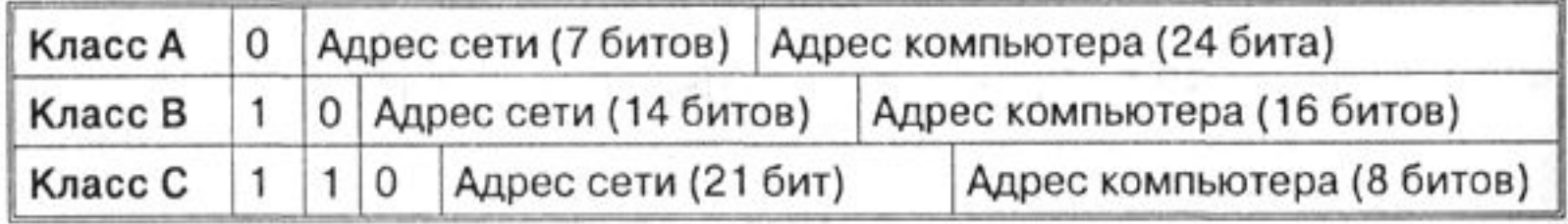

Например адрес сети класса А имеет только 7 битов для адреса сети и 24 бита для адреса компьютера, то есть может существовать лишь  $2^7$ =128 сетей этого класса, зато в каждой сети может быть  $2^{24}$ =16777216 компьютеров.

В десятичной записи IP-адрес состоит из 4 чисел, разделенных точками, каждое из которых лежит в диапазоне от 0 до 255. например, IP-адрес сервера компании МТУ-Интел записывается как 195.34.32.11.

Принадлежность компьютера к сети того или иного класса определяют по первому числу IP-адреса: •адреса класса А- число от 0 до 127 •адреса класса В- число от 128 до 191 •адреса класса С- число от 192 до 225 Так сервер компании МТУ-Интел относится к сети класса С. Почему?

Провайдеры часто предоставляют пользователям доступ в Интернет не с постоянным, а с динамическим IP-адресом, который может меняется при каждом подключении к сети.

В процессе сеанса работы в Интернете можно определить свой текущий IP-адрес.

Есть несколько вариантов, для любой версии операционной системы Windows можно выполнить следующие шаги: **1.** Нажмите комбинацию <Win+R> и выполните команду: **cmd**

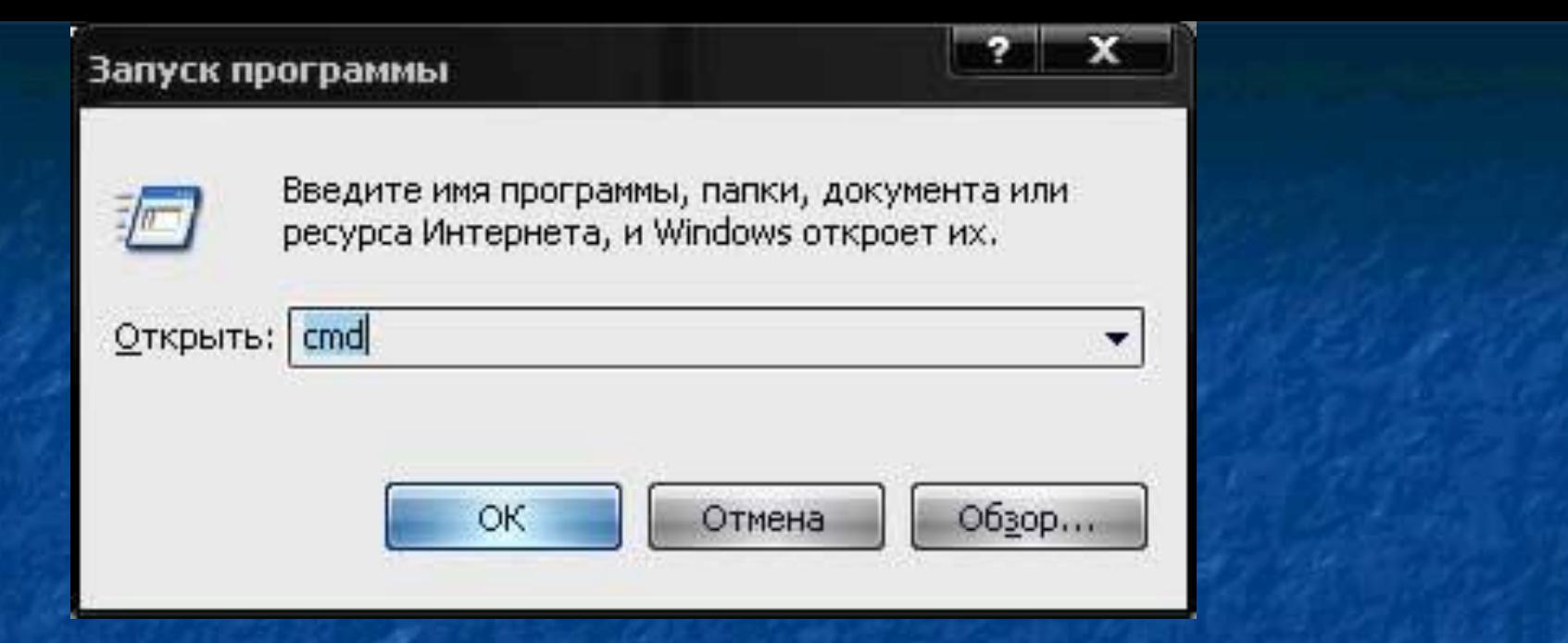

 $\blacktriangleleft$ 

**2.** В открывшемся черном окне выполните команду: **ipconfig /all**

ev D:\WINDOWS\system32\cmd.exe

Microsoft Windows XP [Версия 5.1.2600]<br><С> Корпорация Майкрософт, 1985-2001.

D:\Documents and Settings\123>ipconfig/all\_

 $\Box$   $\times$ 

**3.** Нажимаем Enter и наблюдаем массу информации про свое сетевое подключение, среди которых находим свой ip-адрес:

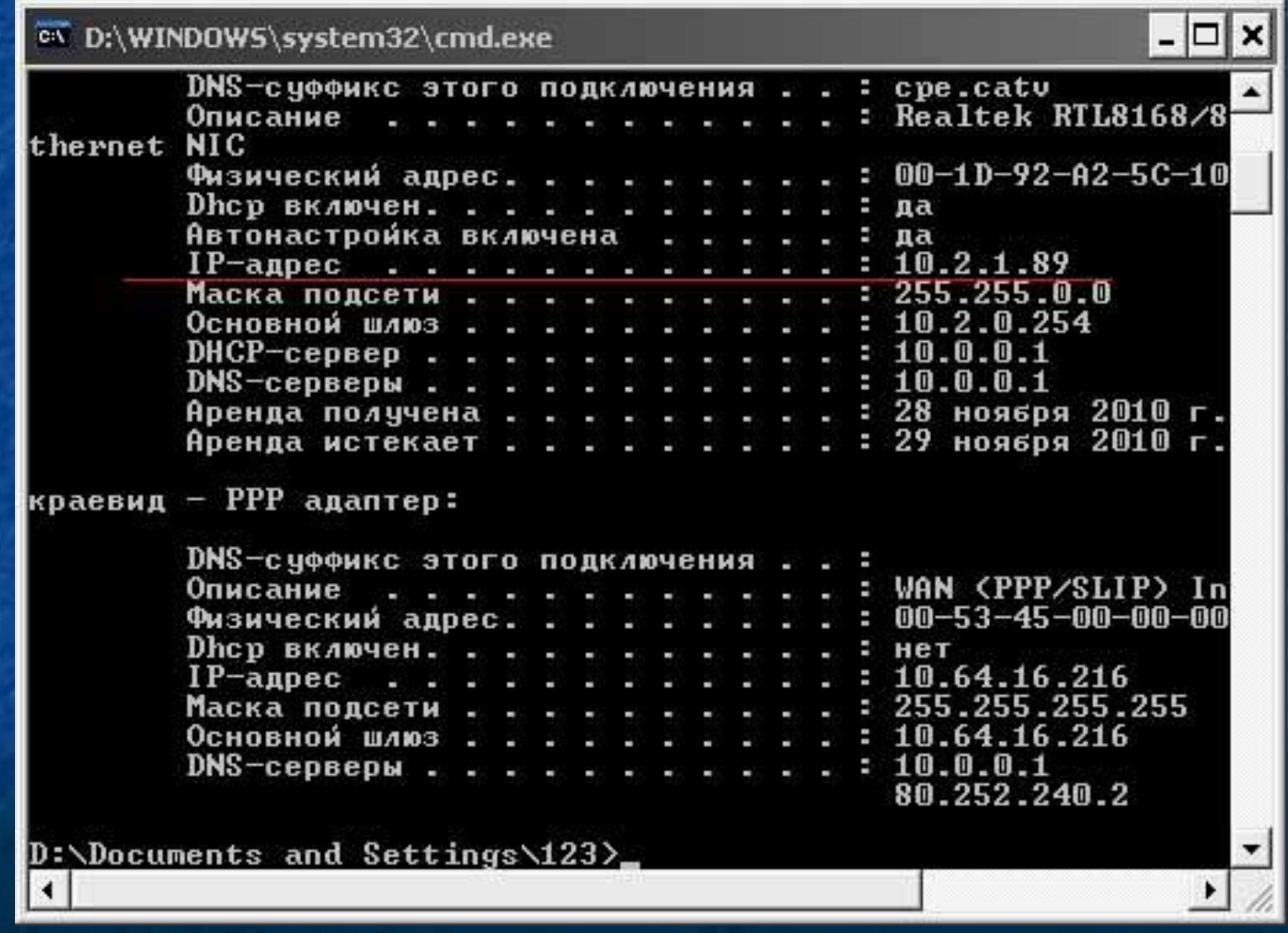

числовому IP-адресу, однако человеку запомнить числовой адрес нелегко, и для удобства была введена Доменная Система Имен (DNS-Domain Name

числовому IP-адресу компьютера уникальное

Доменные имена и IP-адреса распределяются международным координационным центром

уровня бывают двух типов: географические (двухбуквенные- каждой стране соответствует

двухбуквенный код) и административные

Некоторые имена доменов верхнего уровня

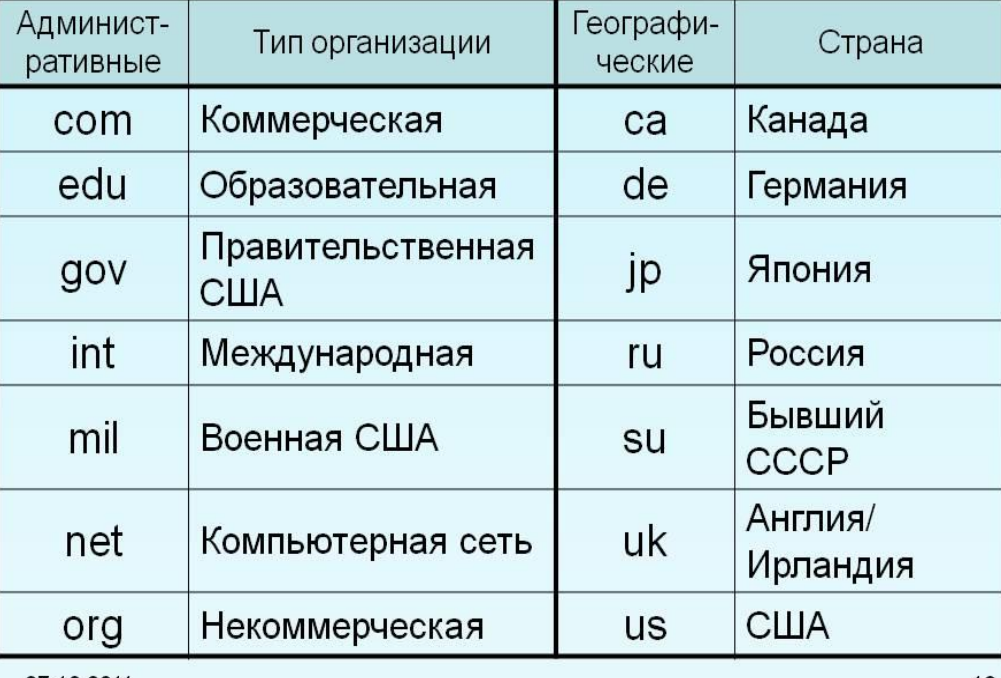

институт открытого образования- домен второго уровня metodist в географическом домене второго уровня ru.

## www.mmedia.microsoft.com

**Имя сервера**

**домен 1 уровня**

**домен 2 уровня**

**домен 3 уровня**

Определить доменное имя можно с помощью команды: nslookup, затем набираем IP-адрес.

**Протокол передачи данных TCP/IP.** Сеть Интернет функционирует и развивается благодаря использованию единого протокола передачи данных TCP/IP. Термин TCP/IP включает название двух протоколов:

•Transmission Control Protocol (TCP)- транспортный протокол

•Internet Protocol (IP)- протокол маршрутизации.

### **Протокол маршрутизации**.

Протокол IP обеспечивает передачу информации между компьютерами сети. Передаваемая по сети информация «упаковывается в конверт», на котором «пишутся» IP-адреса компьютеров получателя и отправителя. Содержимое конверта называется IP-пакетом и представляет собой набор байтов. На пути к компьютеру-получателю IP-пакеты проходят через многочисленные промежуточные серверы Интернета, на которых производится операция маршрутизации, т.е. определяется самый оптимальный путь прохождения сигнала от компьютера к компьютеру.

Определить маршрут прохождения информации можно с помощью программы tracert.exe.

Запуск программы производится из командной строки. Для этого вы должны войти в неё. Один из способов:

1.Нажмите комбинацию <Win+R> и выполните команду: **cmd.**

2**.** В открывшемся черном окне выполните команду: tracert www.rambler.ru **,**где tracert — обращение к программе, а www.rambler.ru — любой домен или  $IPv4$ адрес (в нашем случае это наиболее популярный поисковый сервер российского Интернета). 3. ǿерез некоторое время появится трассировка передачи информации, то есть список узлов, через которые передается информация на ваш компьютер, и время передачи между узлами.

![](_page_24_Figure_0.jpeg)

Трассировка маршрута передачи информации показывает, что сервер www.rambler.ru находится от нас на "расстоянии" 7 переходов, т. е. информация передается через шесть промежуточных серверов Интернета. Скорость передачи информации между узлами достаточно высока, на один "переход" тратится от 126 до 138 мс.

## **Транспортный протокол**.

В Интернете компьютеры часто обмениваются большими по объему файлами. В этом случае файл разбивается на мелкие части, которые нумеруются и транспортируются в отдельных IP-пакетах. На компьютере-получателе исходный файл собирается в правильной последовательности. При этом последний пакет может по пути обогнать первый, даже маршруты окажутся совершенно разными. Однако протокол ТСР дождется первого пакета и соберет исходный файл в правильной последовательности.

## **Схема функционирования пакета TCP/IP**

![](_page_26_Picture_1.jpeg)

**Сортировка пакетов**

### **Подключение к Интернету.**

Существует несколько различных способов подключения к Интернету, которые различаются представляемыми пользователю возможностями и стоимостью подключения. Наилучшие возможности обеспечиваются при непосредственном подключении к Интернету с помощью высокоскоростного (оптоволоконного или спутникового) канала связи. Однако такое подключение достаточно дорого и обычно используется большими организациями для подключения локальных сетей.

Провайдеры услуг Интернета имеют высокоскоростное соединение своих серверов с Интернетом, что позволяет им предоставлять пользователям доступ к Интернету на коммерческой основе по коммутируемым телефонным каналам. Осуществлять передачу информации по коммутируемым телефонным линиям компьютеры не могут, так как обмениваются данными с помощью цифровых электронных импульсов, а по телефонной линии можно передавать только аналоговые сигналы. Преобразование аналогового сигнала в цифровой осуществляется модулированием, обратный процесс- демодулированием.

Именно этот механизм и определил название устройства- преобразователя модем (модулятордемодулятор).

## **Связь между компьютерами через модемы**

![](_page_29_Figure_2.jpeg)

- компьютерных сетей?
- 2. Какие существуют виды компьютерных сетей?
- 3. Что такое IP-адрес?
- 4. ǿто такое доменное имя?
- 5. Что представляет собой протокол TCP/IP?

класса В и максимальное количество адресов компьютеров в сети класса С.

2. Определите, к какому классу адресов относится IP-адрес вашего компьютера после подключения к Интернету.

3. Восстановите IP-адрес:

![](_page_31_Figure_4.jpeg)

![](_page_32_Picture_41.jpeg)

d

A

4. Проследить маршрут прохождения информации от одного из наиболее популярных поисковых серверов Интернета www.rambler.ru.

wwwww.www.edwww.ed.www.ed.govwww.ed.go v.www.ed.gov.ru Министерство образования

Ответы на вопрос №3: БВАГ ГАВБ ВГАБ